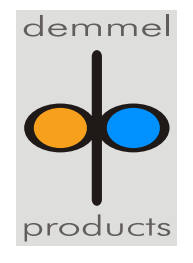

Weidelstr. 51 A-1100 Vienna / Austria Phone: +43-1-6894700-0  $Fax: +43-1-6894700-40$ Email: [office@demmel.com](mailto:office@demmel.com) Internet: [www.demmel.com](http://www.demmel.com/)

## **Press Release**

# **demmel products gmbh**

## **Display Computing with Java on demmel products' Intelligent Displays now available**

**Vienna/Munich, March 14, 2017 - demmel products announces the release of its on-board Java Virtual Machine at this year's embedded world. iLCD panels can now be programmed in Java, enabling "Display Computing" for the first time on intelligent displays with an object oriented programming language and without an operating system.**

Compiled Java code runs in the Java Virtual Machine which is integrated in the iLCD controller. The entire range of iLCD functionalities can now be realized in both Java and with high-level commands. The Java application running on the display can also take over external control functions so that, in many cases, an external micro-controller is no longer necessary to control a whole application. This helps to significantly simplify the hardware design.

Java's object oriented approach is particularly suitable for user interface applications and is much less error-prone than C.

The **iLCD Manager XE** is available for download at no charge, and has been extended to accommodate the Java development environment. As with other IDEs, comfortable Java code editing with syntax highlighting is possible and included. The Java application can be generated with the integrated compiler, and subsequently uploaded directly onto the display via the USB interface.

An integrated debugger to enable remote debugging of the Java application directly on the display via USB has also been added. Common features like breakpoints and variable inspection are available as well. The entire development and debug environment can be accessed immediately by simply installing or updating the iLCD Manager XE. There is no additional software or hardware required.

The Java Virtual Machine runs on the existing iLCD hardware and supports multithreading. The extensive iLCD features have been optimized for an extremely fast and efficient execution of Java applications.

Experience demmel's Java applications running on the iLCDs and in the iLCD Simulator at the [embedded world](https://www.embedded-world.de/en/ausstellerprodukte/embwld17/exhibitor-25528182/demmel-products-gmbh) 2017 in Nuremberg, Germany, from March 14-16. We look forward to your visit at our **Booth 371** in **Hall 1**.

### **About demmel products gmbh:**

demmel products – since 1988 our company has become synonymous with excellence in the design and development of innovative solutions in both the hard and the software sector. We develop, produce and distribute state-of-the-art technology to make users' lives simpler, safer and more comfortable.

With our "Next Generation Intelligent LCDs", we are the global technology leader thanks to continuous development and the continual expansion of our iLCD product line. Using iLCDs cuts costs, time-to-market and complexity. Our customers are enabled to rapidly create and market optimal user interface solutions under competitive conditions.

iLCDs are deployed in a broad range of applications and industries. Our customers come from diverse branches such as machine building, medical devices, electrical engineering or automotive. Our iLCDs can be found in factories, laboratories, intensive care units, access control systems, busses, vehicle charging stations, offshore boats and on oil drilling platforms.

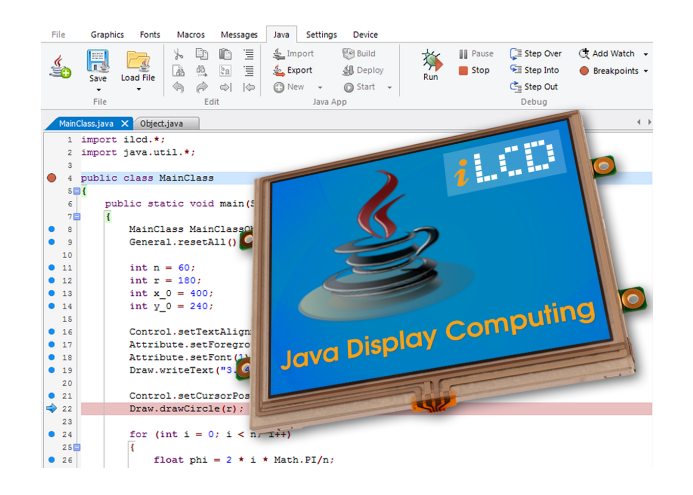

### **PNG image (RGB):**

[http://www.demmel.com/download/ilcd/press/](http://www.demmel.com/download/ilcd/press/Java_Display_Computing_iLCD-Manager+Panel_RGB_300dpi.png) [Java\\_Display\\_Computing\\_iLCD-Manager+Panel RGB\\_300dpi.png](http://www.demmel.com/download/ilcd/press/Java_Display_Computing_iLCD-Manager+Panel_RGB_300dpi.png)

#### **TIF image (CMYK):**

[http://www.demmel.com/download/ilcd/press/Java\\_Display\\_Computing\\_iL](http://www.demmel.com/download/ilcd/press/Java_Display_Computing_iLCD-Manager+Panel_CMYK_300dpi.tif) [CD-Manager+Panel\\_CMYK\\_300dpi.tif](http://www.demmel.com/download/ilcd/press/Java_Display_Computing_iLCD-Manager+Panel_CMYK_300dpi.tif)

## **Press contact:**

Sandra Iris Eilenstein +49 (89) 898687-20 ITPR Information-Travels Public Relations

[sandra.eilenstein@information-travels.com](mailto:sandra.eilenstein@information-travels.com)